# Tarefa 5 Análise Vertical

## Grupo E:

Ariane da Silva Paiva RA: 134998 Mayara de Souza Gomide RA: 174763 Viviane Silva Freire RA: 160036

Novembro/2017

## Sumário

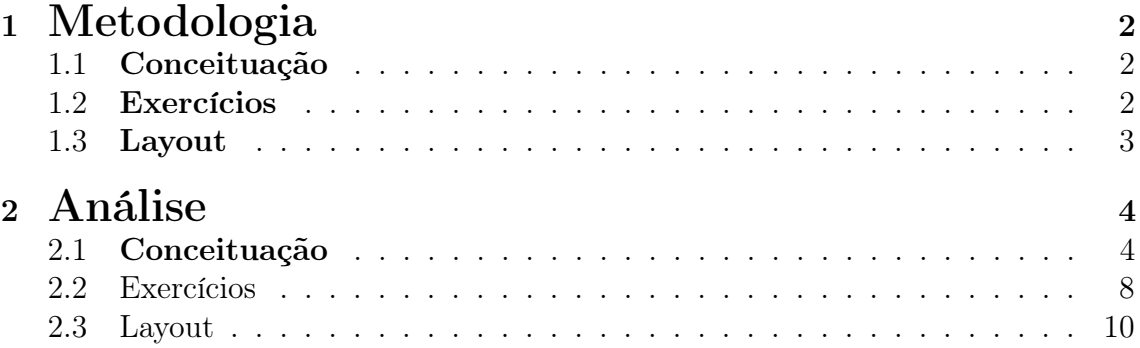

### <span id="page-2-0"></span>1 Metodologia

Como o livro não possuía páginas, utilizamos a do próprio PDF para realizar marcações durante a análise vertical. Ao lado esquerdo da margem, você verá o item avaliado, a página e a figura exemplo referente (se houver).

### <span id="page-2-1"></span>1.1 Conceituação

• (C1) Definição e demonstração

A maneira que foram abordadas as demonstrações e como foi conduzido para as definições.

 $\bullet$  (C2) Linguagem

Observaremos se a linguagem é apropriada para o nível de leitura do público alvo do livro e se há erros ortográficos/digitação.

• (C3) Exemplos ou explicações

Analisaremos se a quantidade e qualidade de exemplos são suficientes para a compreensão do aluno. Se tem a ver com o conteúdo que está "exemplificando" ou se vai para longe desse conteúdo.

• (C4) Rigor matemático

Abordagem do assunto em uma linguagem e/ou formalismo matemático não condizente com a idade dos alunos que o livro atende. Se a demonstração é sucinta.

• (SC) Sugestões Ideias de aprimoramento ligadas a conceituação.

#### <span id="page-2-2"></span>1.2 Exercícios

• (E1) Proporção

Classificaremos cada exercício como "fácil, médio ou difícil" e verificaremos se estão nessa proporção, que julgamos ser adequada:

> $10\% <$  Fácil  $< 40\%$  $20\% <$  Médio  $< 50\%$  $20\% \leq$  Difícil  $\leq 70\%$

• (E2) Distribuição

Como os exercícios estão dispostos ao longo do capítulo. Se está padronizada a distribuição dos exercícios ao longo do capítulo, se o exercício está longe do conteúdo.

• (SE) Sugestões

Ideias de aprimoramento ligadas aos exercícios.

### <span id="page-3-0"></span>1.3 Layout

- (L1) Recursos estruturais Se o livro cumpre a função proposta de utilizar os recursos visuais no decorrer dos capítulos.
- (L2) Estrutura do livro Analisar organização, disposição e formatação do texto, caixas e figuras.
- (SL) Sugestões Ideias de aprimoramento ligadas a layout.

### <span id="page-4-0"></span>2 Análise

### <span id="page-4-1"></span>2.1 Conceituação

(SC) • Para a demonstração da razão trigonométrica [Figura 1] usa-se os conceitos p.7 de semelhança de triângulo e teorema de Tales e estes dois assuntos deveriam entrar no tópico "Relembrando".

(SC) • No tópico relembrando não é citado o triângulo retângulo e em nenhuma parte p.7 do texto fala sobre as nomenclaturas que esse triângulo possui.

(C1)(SC) • Nesta caixa somos induzidos para ver a demonstração das razões trigonométricas Figura 1 e a partir disso concluir seno, cosseno e tangente. Porém, esta caixa está demonstrando que as razões trigonométricas (cateto oposto/ cateto adjacente, cateto oposto/ hipotenusa, cateto adjacente/ hipotenusa) é sempre a mesma quando os triângulos são semelhantes, ou seja a razão depende do ângulo. Essa caixa casaria melhor depois de definir as razões trigonométricas.

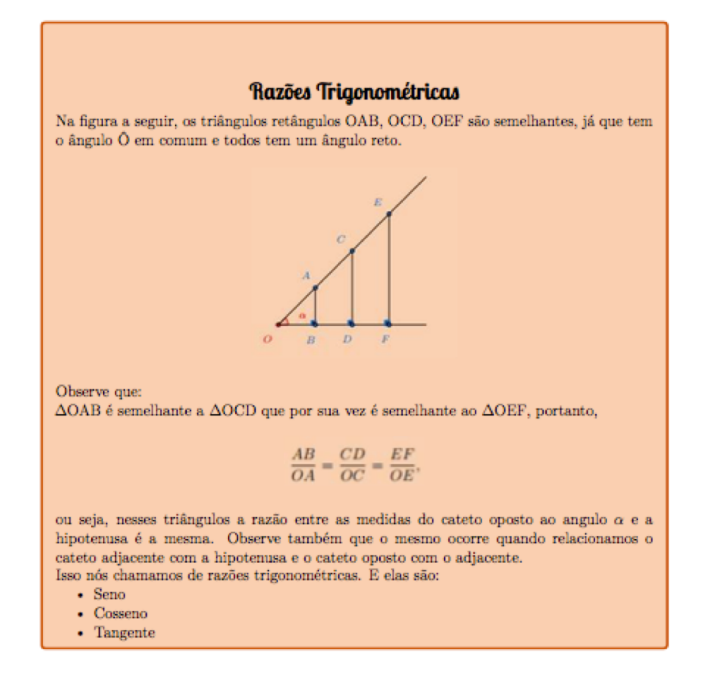

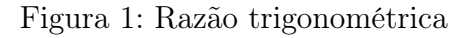

Figura 2 p.10

p.9

(C1)(C2) • O livro traz as fórmulas de seno, cosseno e tangente na forma de um texto escrito e depois coloca a fórmula na linguagem matemática usando a imagem, por exemplo, o cosseno de alfa é dado como  $\frac{b}{c}$ , isso pode levar o aluno ao erro. Usar a palavra "medida" ao invés de "medido". Na linguagem matemática cosseno é escrito com letra minúscula e o ângulo é separado.

Cosseno do ângulo  $\alpha$ : razão entre a medido do cateto adjacente a  $\alpha$  e a hipotenusa.

 $\cos \alpha = \frac{b}{c}$ 

#### Figura 2: Cosseno

Figura 3 p.10

(SC) • O texto pode trazer a informação de forma mais direta como: o seno de um ângulo é igual ao cosseno do seu complementar.

Pois a caixa já diz que ali terá algo importante. Acrescentar a expressão matemática ou um exemplo.

#### E importante observar que o seno de um ângulo é igual ao cosseno do seu complementar.

#### Figura 3: Seno/cosseno

Figura 4 p.11

(C4) (C2) • No item 1, a conclusão observada não é trivial, falta explicação de como chegou a essa conclusão, podendo trazer um exemplo. No item 2, faltou falar qual é o ângulo do seno e do cosseno. Na linguagem matemática tangente é escrito com letra minúscula e o ângulo é separado.

> Temos dois fatos importantes a serem observados: 1. A tangente de um angulo é igual ao inverso da tangente do angulo complementar. 2. Tan(x) =  $\frac{sen(x)}{cos(x)}$ , pois como visto no triangulo  $\frac{sen}{cos} = \frac{a/c}{b/c} = \frac{a}{b}$

Tan $\alpha$ 

Figura 4: Tangente

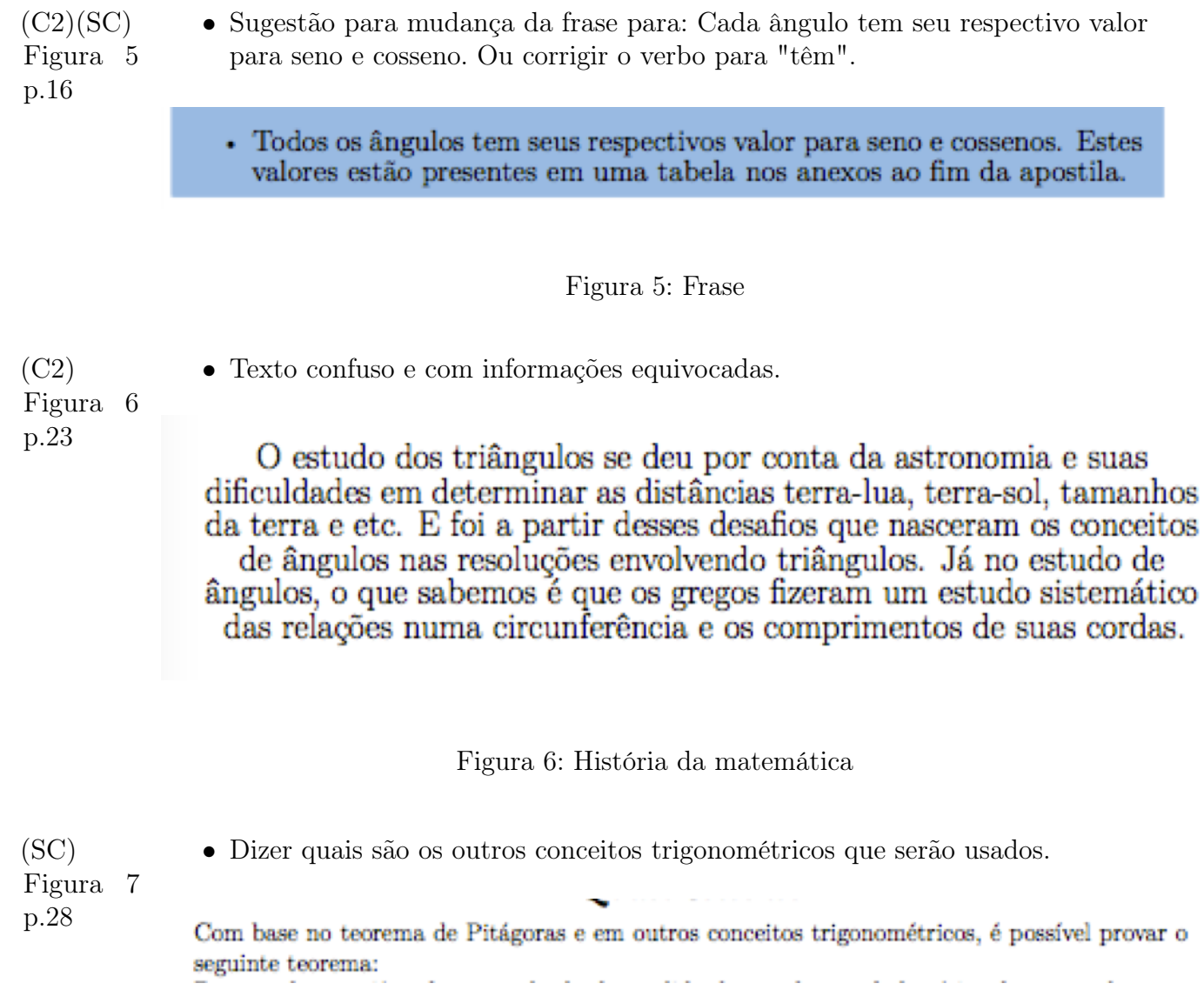

Figura 7: Outros Conceitos

(C2)<br>Todo

 $\bullet~$  Erros de acentuação nas seguintes palavras e páginas:

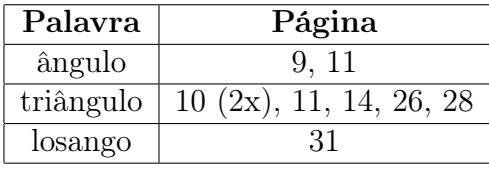

Figura 8 p.6

(SC) • Na introdução, uma sugestão é de modificar um pouco o texto escrito, para: Com a proposta de estabelecer conexões entre os conteúdos de matemática, para evitar que durante o processo de aprendizagem eles apareçam de forma a serem entendidos como independente entre eles, elaboramos dois capítulos de um livro didático pensado para a disciplina de MA225 (Análise de livros didáticos), oferecida pela Universidade Estadual de Campinas (UNICAMP) que possuem a qualidade de usar a acumulação dos conteúdos aprendidos em outras etapas do ensino.

> Com a proposta de estabelecer conexões entre os conteúdos da matemática para evitar que durante o processo de aprendizagem eles aparecam de forma a serem entendidos como independente entre eles, elaboramos dois capítulos de um livro didático pensado para a disciplina de Matemática que possuem a qualidade de usar a acumulação dos conteúdos aprendidos em outras etapas do ensino.

#### Figura 8: Introdução

(SC) • Ainda na introdução, sugerimos mudar o segundo parágrafo para: A escolha por trigonometria foi devido ao desafio de adentrar um tema amplo, explorando as abstrações visuais através dos gráficos, uma linguagem acessível à idade àqueles que o livro se destina e, por sua vez, as demonstrações com a finalidade de conquistar os corações e mentes que se debrucem sobre o assunto. E assim, obter um desenvolvimento da criatividade e raciocínio próprio da matemática.

> A escolha por trigonometria foi devido ao desafio de adentrar um tema amplo explorando as abstrações visuais através dos gráficos, uma linguagem acessível à idade àqueles que o livro se destina e, por sua vez, as demonstrações com a finalidade de conquistar os corações e mentes que se debrucem sobre o assunto para desenvolvimento da criatividade e raciocínio próprio da matemática.

> > Figura 9: Parágrafo 2

Figura 9 p.6

#### <span id="page-8-0"></span>2.2 Exercícios

## (E1) • No capítulo 1, 25,6% dos exercícios são fáceis, 53,5% são médios e 20,9% são Todo difíceis. Essa proporção está bem próxima da proposta pela nossa metodologia.

No capítulo 2, 13,1% dos exercícios são fáceis, 39,5% são médios e 47,4% são difíceis. Essa proporção é aceita pela nossa metodologia.

(E2) • Os exercícios estão bem distribuídos ao longo dos capítulos, sendo que após a Todo explicação de cada conteúdo podemos encontrar em média de 5 exercícios que fazem parte do "Aplicando" relacionados à teoria da seção e ao final dos capítulos estão diversos exercícios (entre 12 e 17) abordando todo o conteúdo visto no capítulo, inclusive os desafios. Essa distribuição, então, está padronizada.

(SE) • Nos exercícios 5 e 9 da seção "Aplicando" do primeiro capítulo, sugerimos Figura 10 deixar claro que o aluno deve utilizar a calculadora ou a tabela do anexo para conseguir resolver esses exercícios.

p.12 Figura 11 p.13

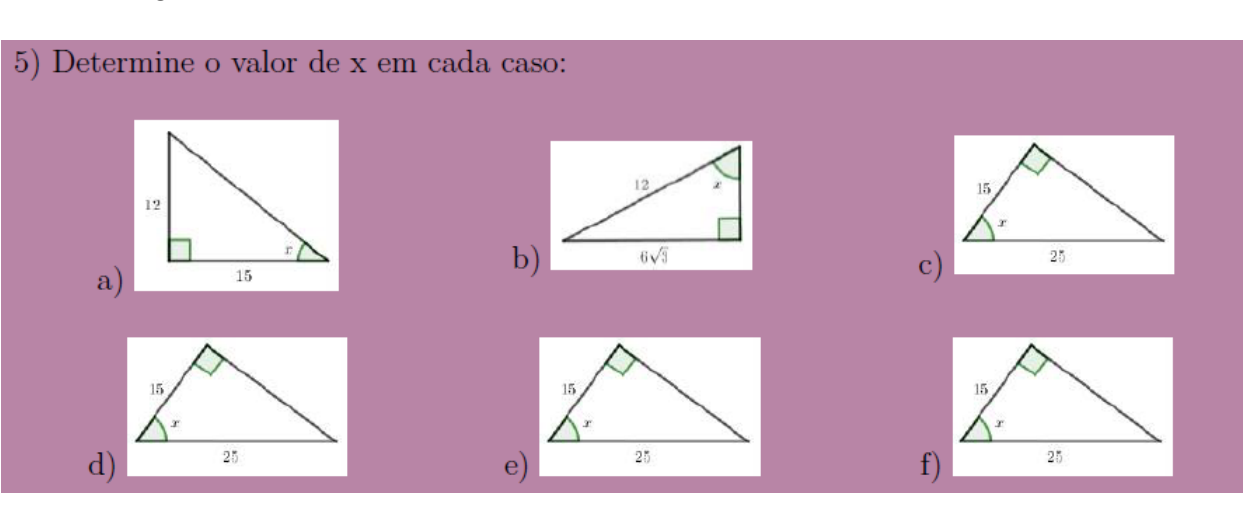

#### Figura 10: Exercício 5- Aplicando, Cap.1

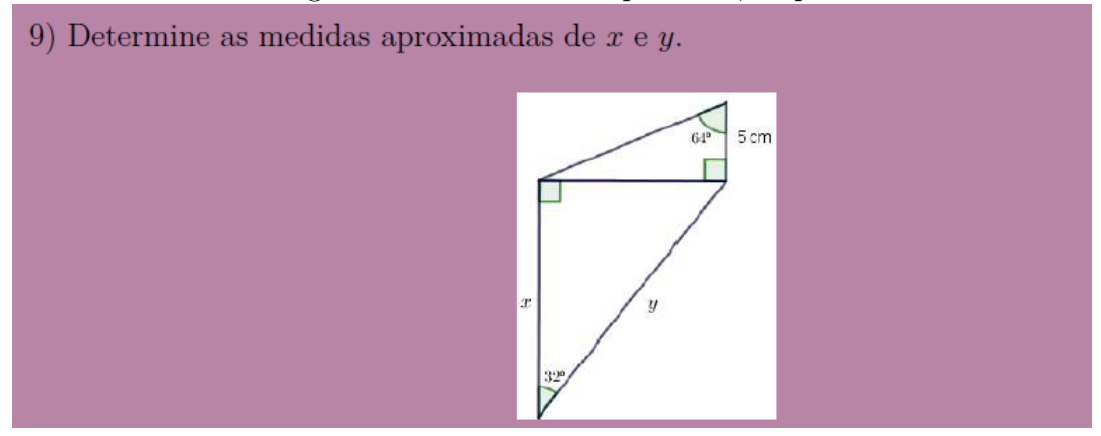

Figura 11: Exercício 9- Aplicando, Cap.1

- Figura 12 p.17
- (SE) O exercício 16 está incompleto, precisa ser terminado.

16) João (J) e Pedro (P) estão sobre a superfície plana de uma mesma praia e, num dado instante, veem sob respectivos ângulos de  $30^{\circ}$  e  $45^{\circ}$ , um drone (D) sobrevoando, conforme é representado na planificação abaixo.

#### Figura 12: Exercício 16-Aplicando, Cap.1

(SE) • Melhorar o enunciado do exercício 18, pois está confuso.

Figura 13 p.17

18) Para determinar a distância de sua casa até a casa de um vizinho que mora do outro lado da rua, você sabe que a distância entre a sua casa e o ponto de ônibus, que fica na frente da casa dele, é de 100 m e sabe também que a rua tem uma largura de  $\frac{100\sqrt{3}}{2}$ m. Determine a distância entre a casa de vocês e a que angulatura sua casa se localiza da dele.

Figura 13: Exercício 18- Aplicando, Cap.1

Figura 14 p.18 Figura 15 p.19 Figura 16 p.19

(SE) • Colocar a figura nos exercício 1, 6 e 7 dos Exercícios Complementares.

#### Exercícios Complementares

1. Para se calcular a altura de uma torre, utilizou-se o seguinte procedimento ilustrado na figura: um aparelho (de altura desprezível) foi colocado no solo, a uma certa distância da torre, e emitiu um raio em direção ao ponto mais alto da torre. O ângulo determinado entre o raio e o solo foi de $\alpha = 60^{\circ}$ . A seguir, o aparelho foi deslocado 4 metros em direção à torre e o ângulo então obtido foi de  $\beta$ , com  $tan(\beta) = \sqrt{3}$ . Calcule a medida da altura da torre, em metros.

Figura 14: Exercício 1- Exercícios Complementares, Cap.1

6. A figura abaixo é formada por três triângulos retângulos. As medidas dos catetos do primeiro triângulo são iguais a 1. Nos demais triângulos, um dos catetos é igual à hipotenusa do triângulo anterior e o outro cateto tem medida igual a 1.

Considerando os ângulos  $\alpha$ ,  $\beta$  e  $\gamma$  na figura abaixo, atenda às solicitações seguintes.

a) Calcule as tangentes de alfa, beta e gama.

b) Calcule os valores de alfa e gama

c) Justifique por que  $105^{\circ} < \alpha + \beta + \gamma < 120^{\circ}$ 

Figura 15: Exercício 6- Exercícios Complementares, Cap.1

7. Devido aos fortes ventos, um poste de 5,8 m de altura partiu-se em dois pedaços. O pedaço de cima caiu, formando um ângulo  $\alpha$  com o solo, como mostra a figura abaixo. Sabendo que  $\sin \alpha = 0,45, \cos \alpha = 0,89$  e  $\tan \alpha = 0,5$ , determine a que altura do solo o poste foi partido.

Figura 16: Exercício 7- Exercícios Complementares, Cap.1

Figura 17 p.27 Figura 18 p.31

(SE) • No capítulo 2, colocar figura no exercício 3 da seção "Aplicando" e no exercício 2 da Seção "Exercícios Complementares".

> 3) Um teleférico de 3 km de extensão liga o ponto A até o topo de uma montanha, como mostra a figura. Outra opção de ascensão à montanha é caminhar 2 km até sua base, no ponto B, e de lá iniciar a escalada. Sabendo que para cada metro percorrido sobre a montanha corresponde um deslocamento horizontal de 0,5 cm, determine:

a) a distância total percorrida por um turista que, saindo de A e passando por B, chegou ao cume da montanha;

b) a altura aproximada da montanha.

Figura 17: Exercício 27- Aplicando, Cap.2

2. Uma pessoa se encontra no ponto A de uma planície, às margens de um rio e vê, do outro lado do rio, o topo do mastro de uma bandeira, ponto B. Com o objetivo de determinar a altura h do mastro, ela anda, em linha reta, 50 m para à direita do ponto em que se encontrava e marca o ponto C. Sendo D o pé do mastro, avalia que os ângulos  $B\hat{A}C$  e  $B\hat{C}D$  valem 30°, e ângulo  $A\hat{C}B$  vale 105°, como mostra a figura. Calcule a altura h do mastro da bandeira.

Figura 18: Exercício 2- Exercícios Complementares, Cap.2

#### <span id="page-10-0"></span>2.3 Layout

Figura 19 Todo

(L1) • A caixa vermelha é para fórmulas, porém para as definições de seno, cosseno e tangente não estão em caixas vermelhas, mesmo que não são estão em linguagem matemática.

**Seno do ângulo**  $\alpha$ : razão entre a medido do cateto oposto a  $\alpha$  e a hipotenusa.

Figura 19: Seno do ângulo

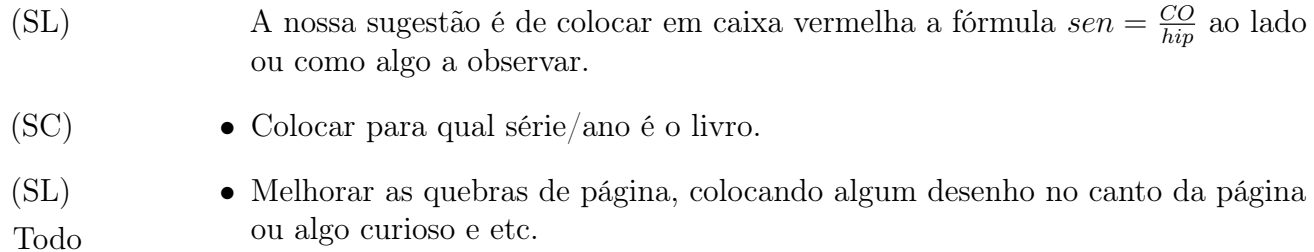

Figura 20 Todo

Todo

(L1) • No capítulo 1, os títulos dos assuntos abordando a definição e a demonstração estão todos dentro da caixa designada para demonstração. Já no capítulo 2, esses item estão separados. O objetivo inicial é apenas demonstrações. Decidir o que a caixa laranja realmente fará. Nós gostamos mais do modelo do capítulo 2 que atende o real objetivo.

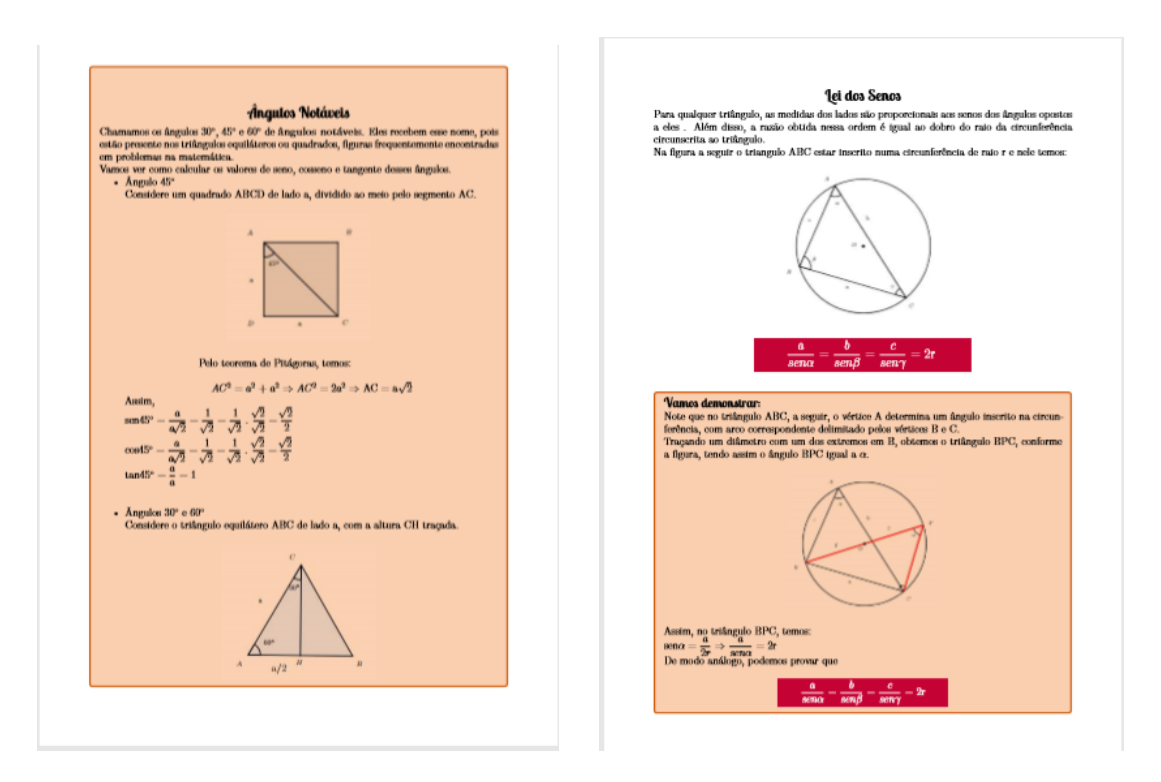

Figura 20: Padronização

(SL) • Padronizar, ou colocar sempre "vamos demonstrar" ou o título da matéria que Figura 21 será demonstrada em si.

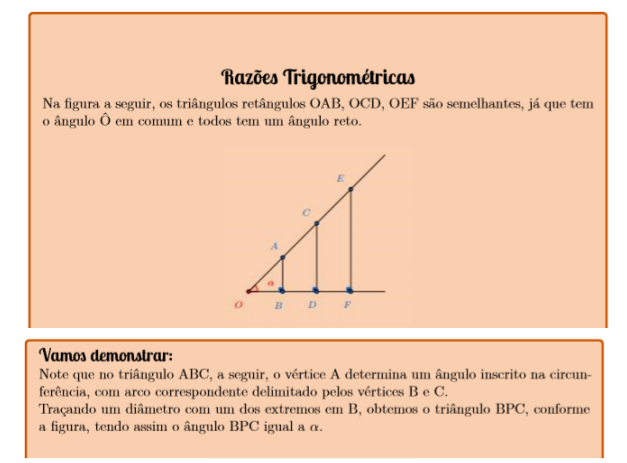

Figura 21: Padronizar um

(L2) (SL) • As páginas não possuem numeração, o que tornaria difícil a localização de Figura 22 Todo conteúdos se o livro fosse utilizado em sala de aula. Sugerimos colocar a numeração.

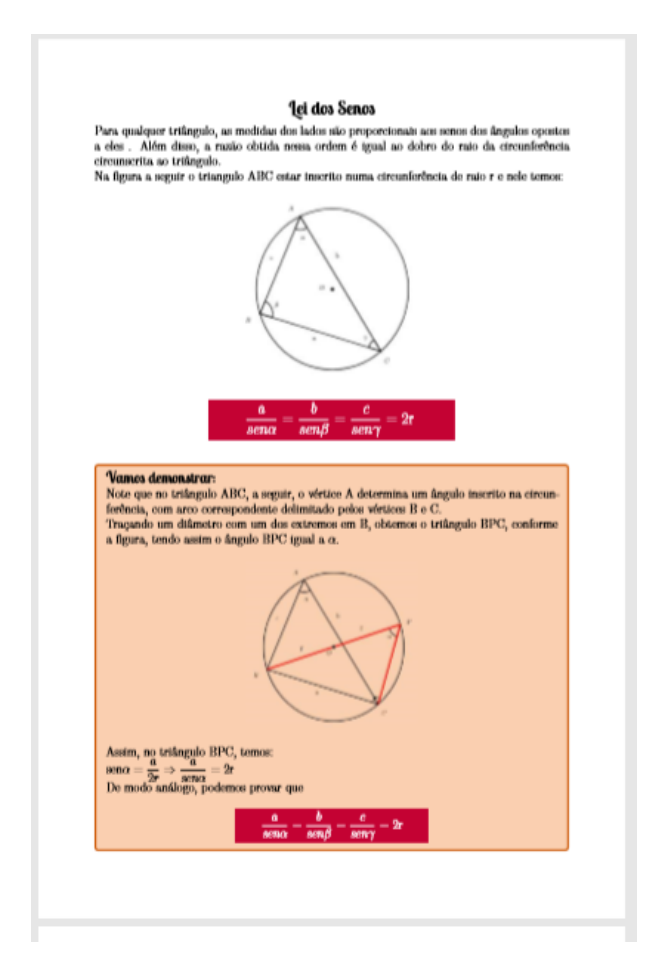

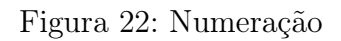

Figura 23 p.11

(SL) • Organizar o passo a passo de uma forma que fique uma sequência, como vemos na imagem, a tangente acabou ficando em outra linha, poderia reorganizar para ficar tudo em uma só ou um passo embaixo do outro.

2. 
$$
\text{Tan}(x) = \frac{sen(x)}{cos(x)}
$$
, pois como visto no triangulo  $\frac{sen}{cos} = \frac{a/c}{b/c} = \frac{a}{b}$  =  $\text{Tan}\alpha$ 

#### Figura 23: Tangente

 $\bullet$  Melhor acabamento de imagem, retirar os fundos brancos. Figura 24 œ 1) Determine o valor de sen x em cada um dos casos: Todo

 $b)$ 

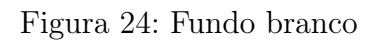

 $12$ 

 $\mathbf{c}$ 

Figura 25 p.12

 $\overline{a}$ 

(SL) • O livro possui muitas caixas, então poderia mudar algumas, como a de exercícios aplicados ou desafios. Algumas seguestões são: colocar uma imagem diferenciada para o fundo de exercícios aplicados, colorir as páginas e algum símbolo diferente, como um menino pensando em desafios.

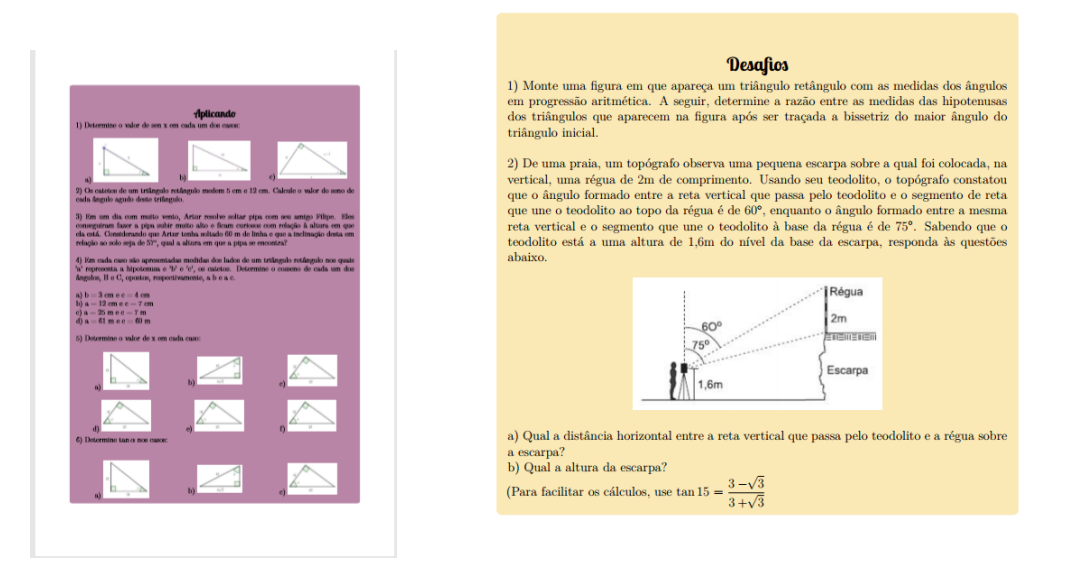

Figura 25: Melhorias nessas páginas

Figura 26 p.6

(SL) • Na introdução do capítulo 1, os dois primeiros parágrafos poderiam ser um prefácio, aparecendo antes do "conhecendo seu livro", acompanhado de imagens ou uma cor de página diferente. Os parágrafos 3, 4 e 5 poderiam realmente ser a introdução do capítulo, e assim, o triângulo retângulo não precisaria vir no relembrando, e assim, complementaria com o que é hipotenusa, catetos.

#### **Introducão**

Com a proposta de estabelecer conexões entre os conteúdos da matemática para evitar que durante o processo de aprendizagem eles apareçam de forma a serem entendidos como independente entre eles, elaboramos dois capítulos

A escolha por trigonometria foi devido ao desafio de adentrar um tema amplo explorando as abstrações visuais através dos gráficos, uma linguagem acessível à idade àqueles que o livro se destina e, por sua vez, as demonstr

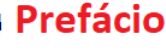

No capítulo 1 passamos pela trigonometria no triângulo retângulo e retomanos temas como forma de não deixar dúvidas de contésidos anteriores. Trazemos de forma breve resultados anteriores que serio necessários no conte<br

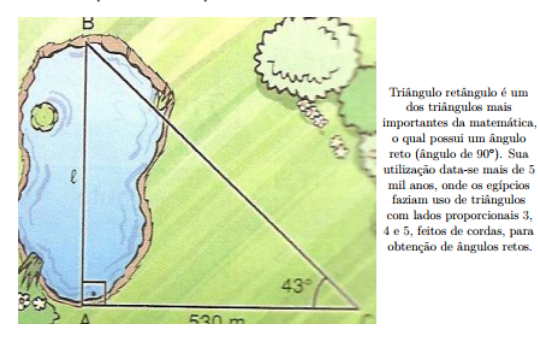

Introdução  $cap.1$ 

Figura 26: Prefácio